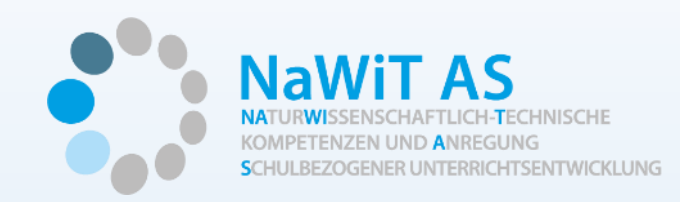

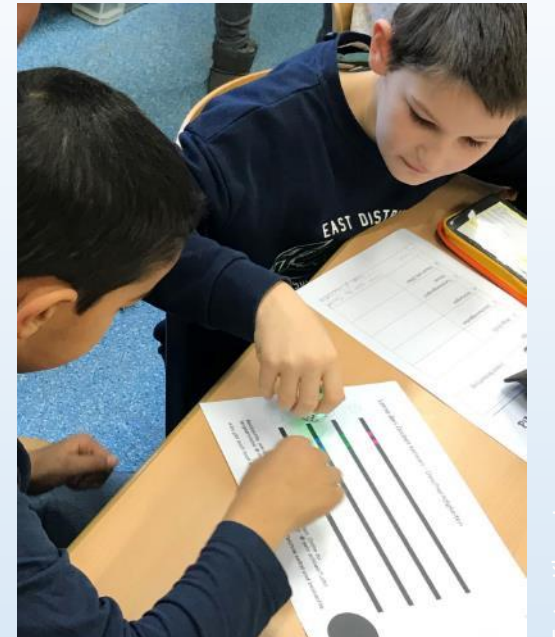

# **Reise zum Mond**

#### Programmierung von **Ozobots als Mondfahrzeuge**

mit Farb Coding

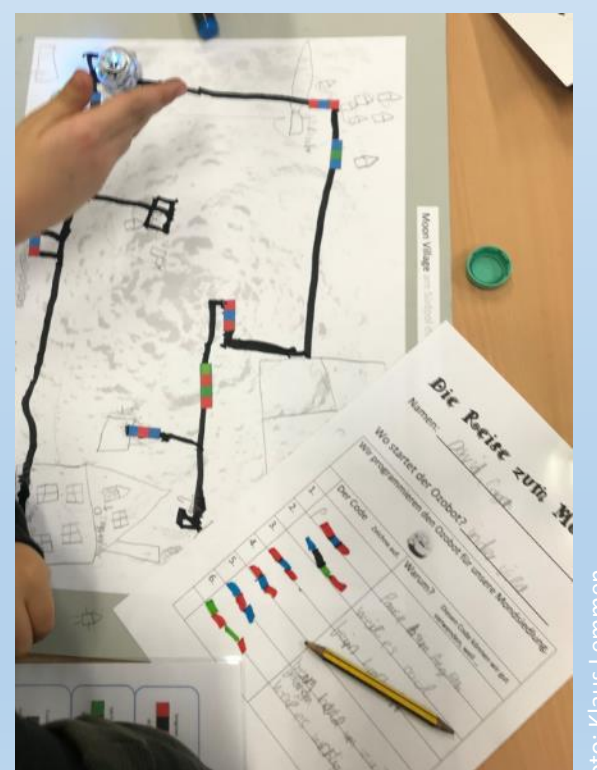

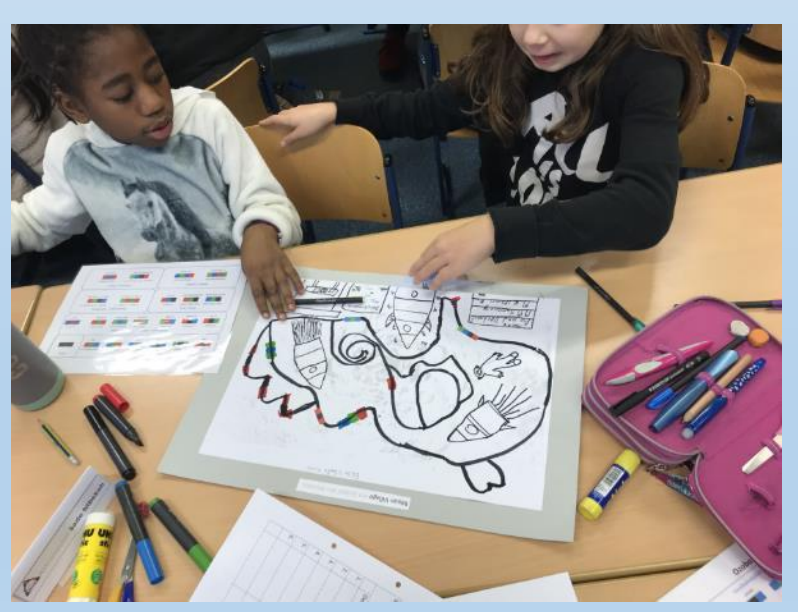

#### **Klaus Lemmen**

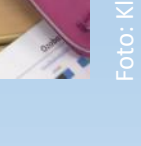

**Universität zu Köln**

Ministerium für Schule und Weiterbildung des Landes Nordrhein-Westfalen

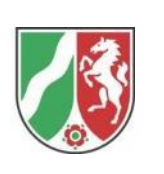

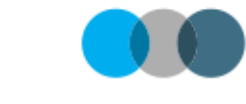

**Didaktik des Sachunterrichts** 

Mathematisch-Naturwissenschaftliche Fakultät Universität zu Köln

## Ablauf

- Medienkompetenzrahmen
- LP Sachunterricht NRW 2021
- Der Ozobot Steuerung eines selbstfahrenden Roboters mit Farbcodes
	- Entdeckerkarten

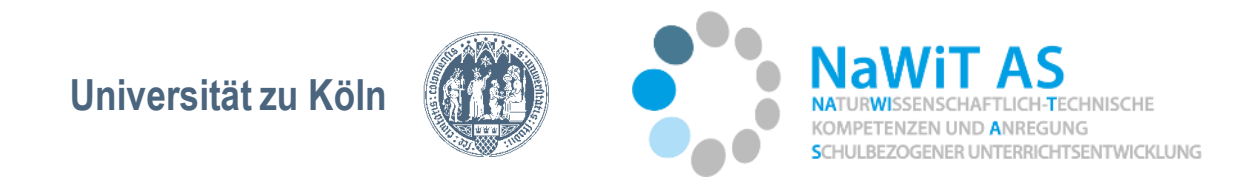

# Ablauf

- Vorstellung eines erprobten Unterrichtsverlaufs zum Thema "Reise zum Mond"
	- Rahmenthema, Mondlandung vor über 50 Jahren und aktuelle Mondprojekte (Artemis)'
	- Besiedlung des Mondes am Südpol und die Verbindung der Gebäude durch selbstfahrende Roboter (Mondfahrzeuge)
	- Der Ozobot (als Mondfahrzeug) Programmierung mit Farb Coding
- Der Ozobot Erstes Programmieren
	- Programmieren des Ozobots Planen und Erproben einer Wegstrecke mit Farbcodes.
- Abschließende Diskussion/ Reflexion

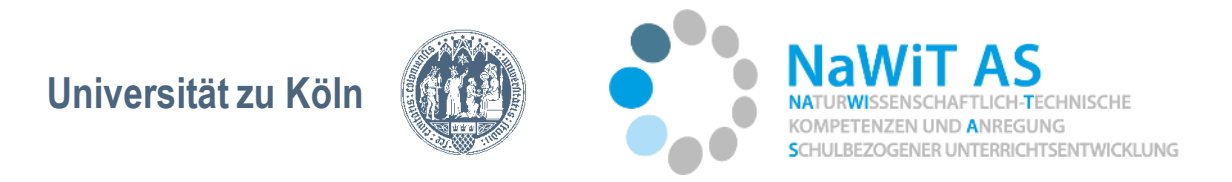

# Medienkompetenzrahmen NRW

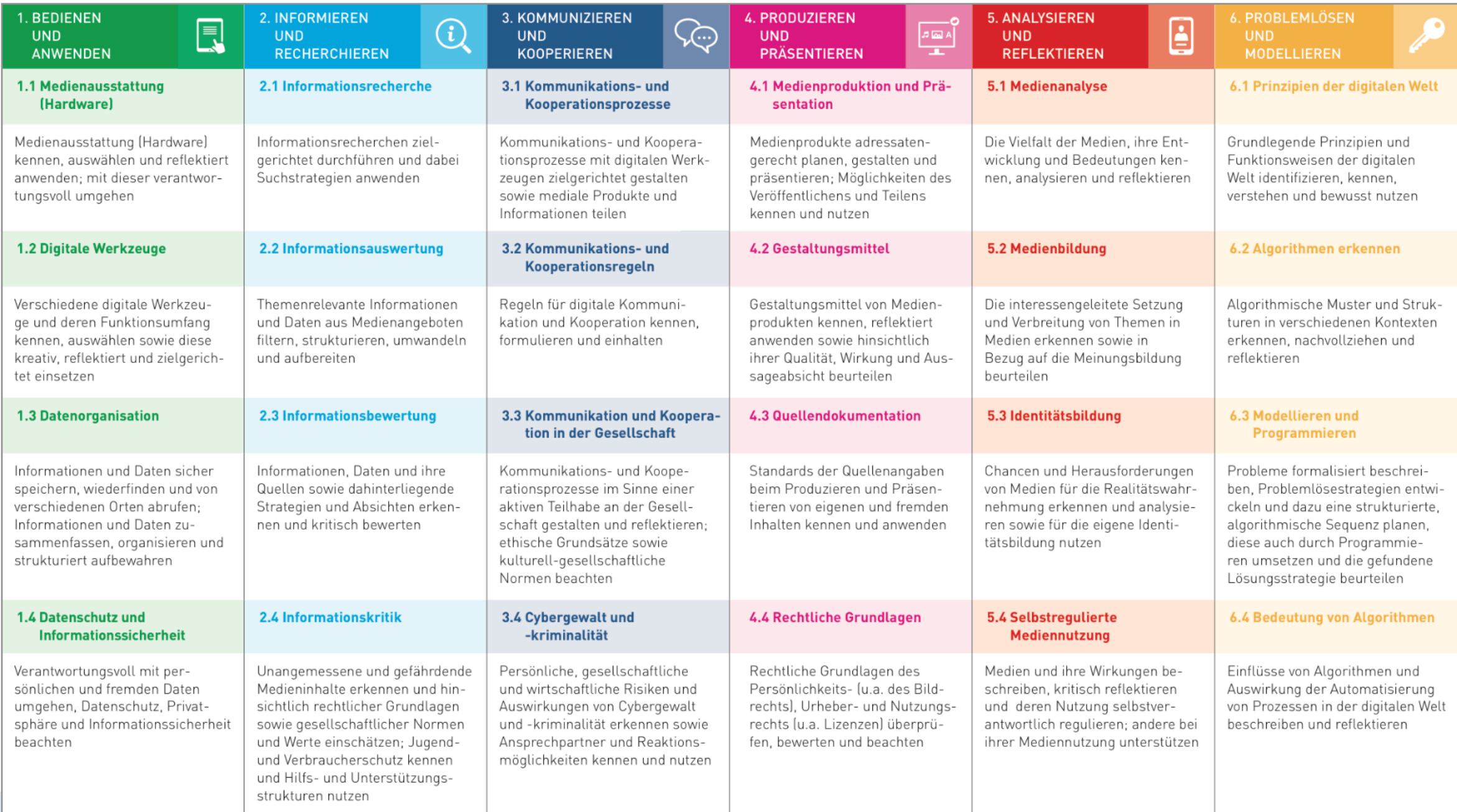

**Universität zu Köln**

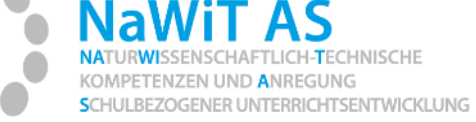

#### LP SU **NRW 202**

#### Technik, digitale Technologie und Arbeit

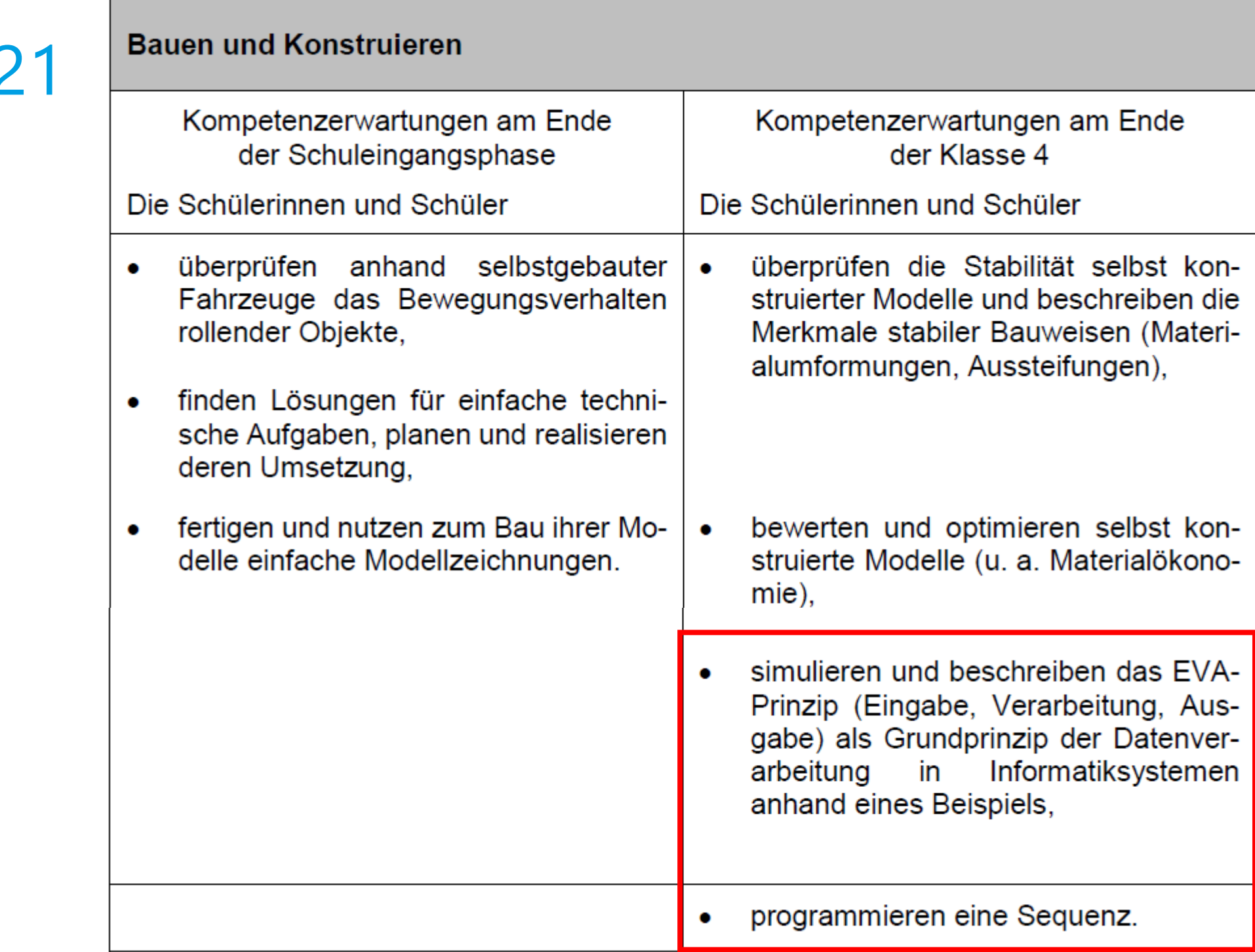

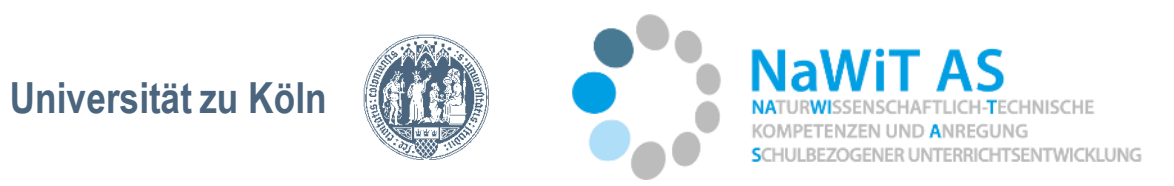

#### Der Ozobot, Dash, der Blue Bot und der Bee Bot

https://www.generati onrobots.com/de/402 568-ozobot-bit-20.html

https://www.experimenti ershop.de/Blue-Bot-derprogrammierbare-Roboter?gclid=CjwKCAiAg biQBhAHEiwAuQ6Bklz\_ylf HEPQ7cd\_J-GaSwcVxxn\_QCZK8zyf8FS 8dCoP8A9fEegfmRoC9n8QAvD\_BwE

https://www.m akewonder.de/ dash/

https://www.bbot.de/produkte/sets/bee-botstartpaket/?gclid=EAIaIQobChM I4e3T-JmD5wIVEeR3Ch0MjAvWEAQYB CABEgLxDfD\_BwE

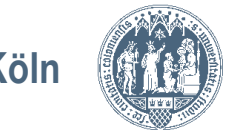

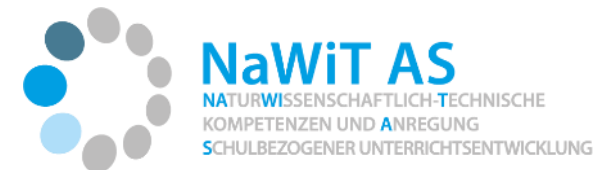

https://padlet.com/kmoehring66/Ozobot

https://www.generationr obots.com/de/402568 ozobot-bit-20.html

- Der Ozobot Der Ozobot ist ein kleiner Roboter mit Akku, zwei Rädern und 5 Farbsensoren.
	- Es gibt ihn in zwei Versionen: Ozobot Bit und Ozobot Evo
		- **Ozobot Bit** (Grundversion mit 1 LED)
		- Ozobot Evo (z.B. 7 LEDs, 4 Distanzsensoren, Smart Bluetooth, Geräusche und Sprache, …)

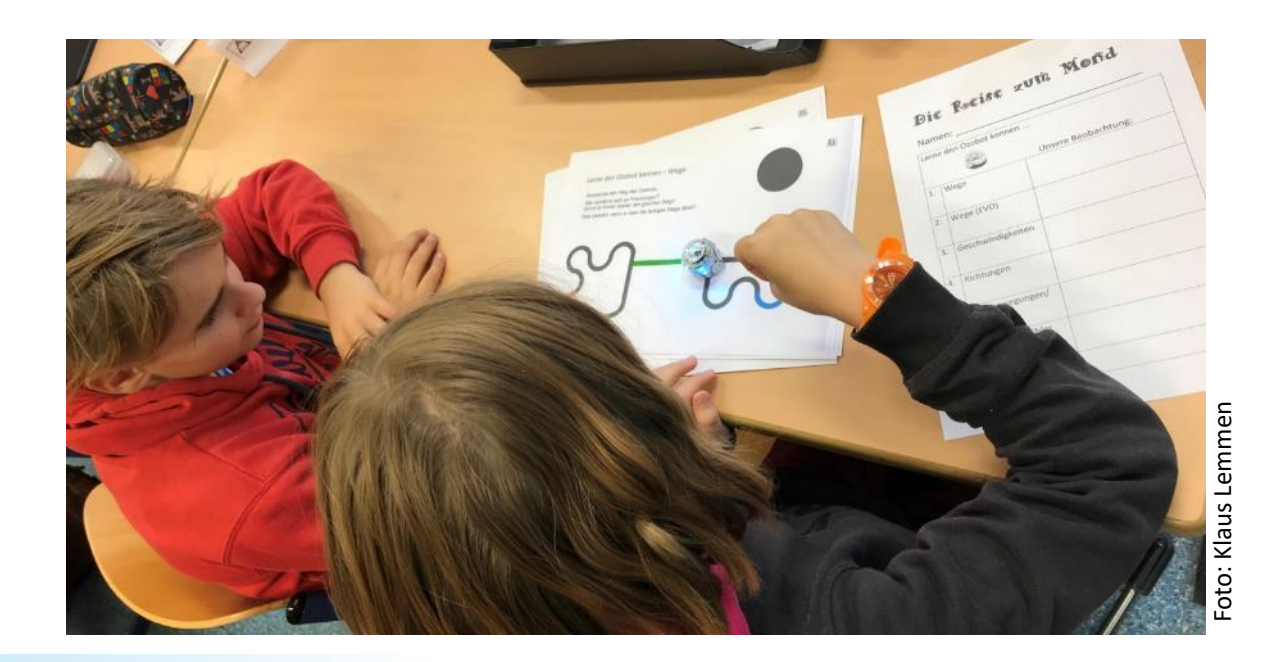

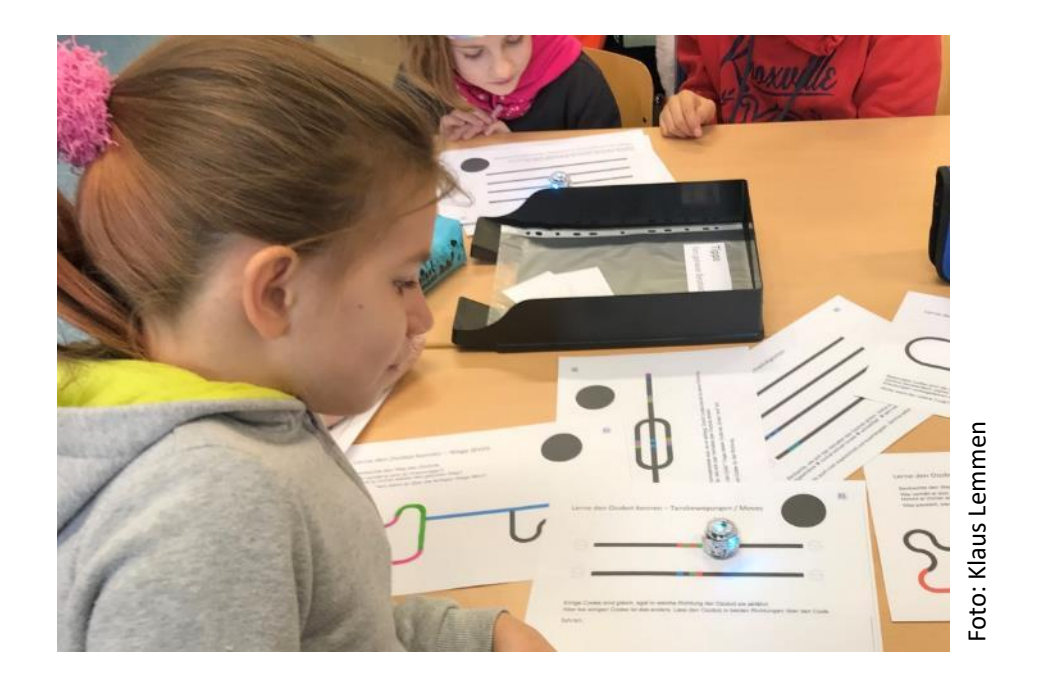

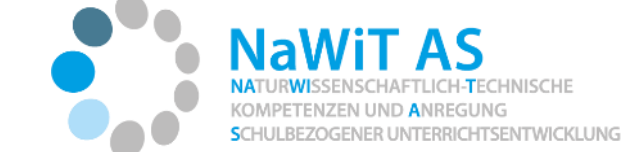

https://www.generationr obots.com/de/402568 ozobot-bit-20.html

- Der Ozobot In der Grundschule lässt er sich mit gemalten und geklebten Farbcodes einsetzen.
	- Die Codierung und entsprechende Reaktion des Ozobot wird sofort sichtbar.

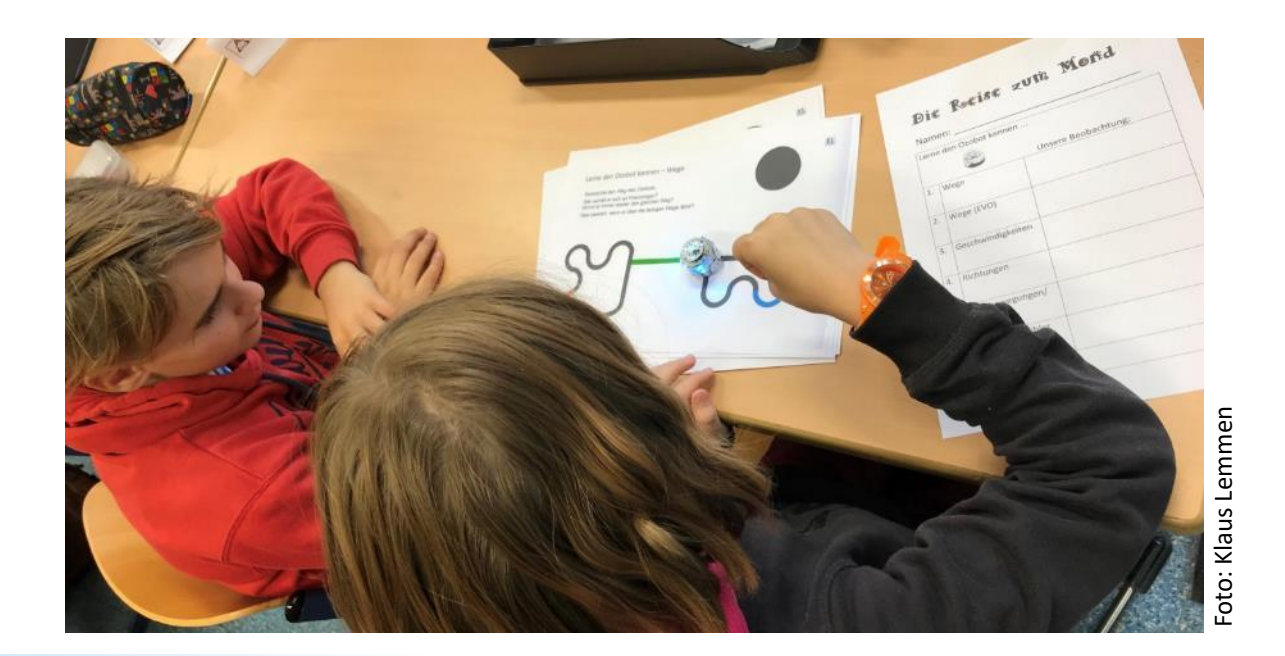

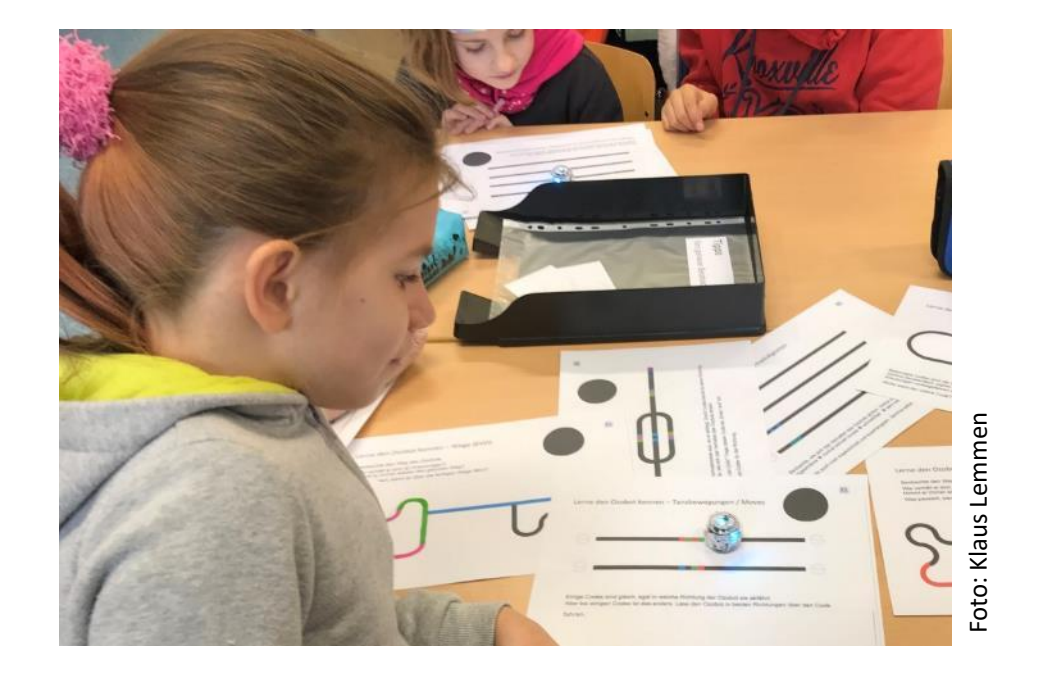

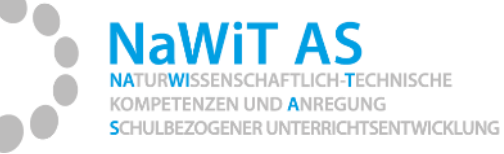

# Der Ozobot • Anschaltknopf:

- - Seitlich an der Plexiglashaube.

https://www.generationr obots.com/de/402568 ozobot-bit-20.html

- Kalibrieren: Den Ozobot auf den schwarzen Kreis setzen; kurz warten.
- Den Ozobot an den Startpunkt setzen und los gehts.

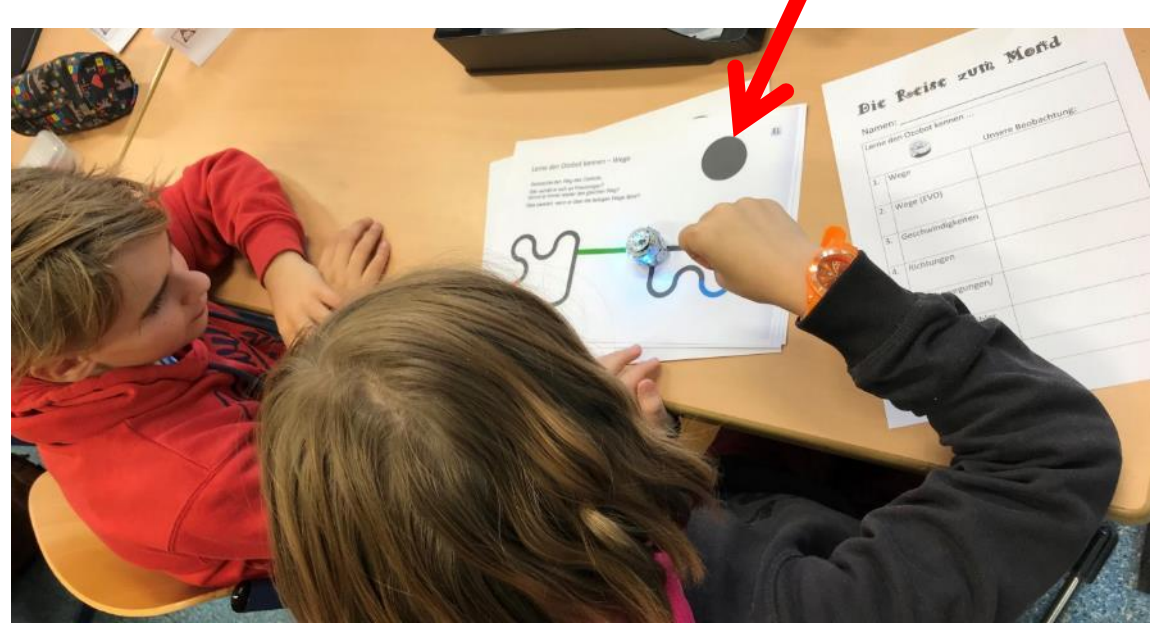

oto: Klaus Lemmen Foto: Klaus Lemmen

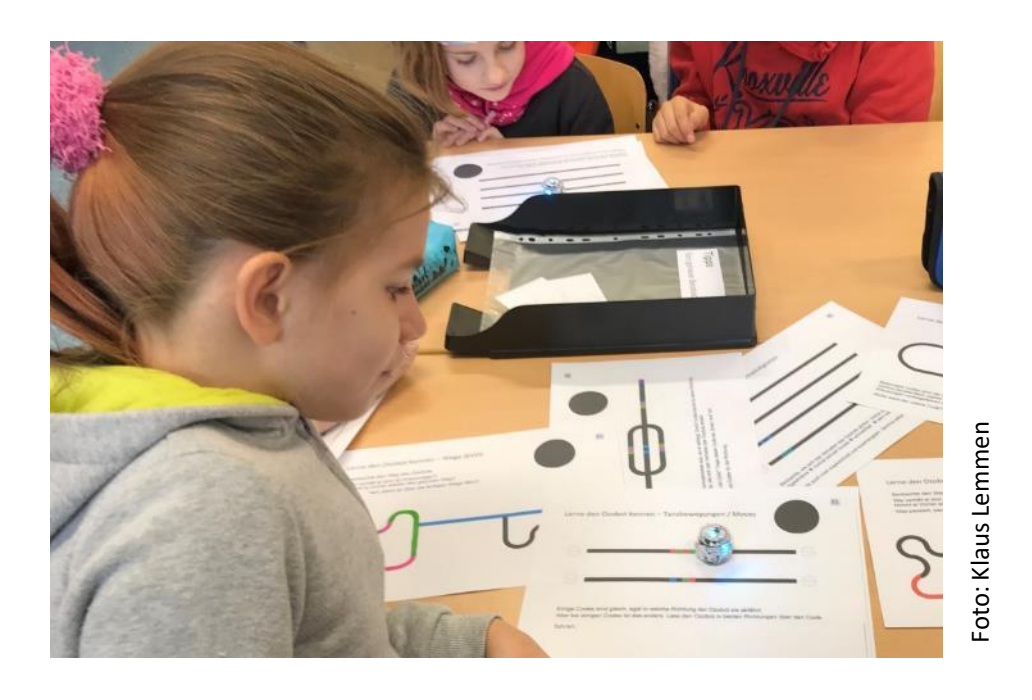

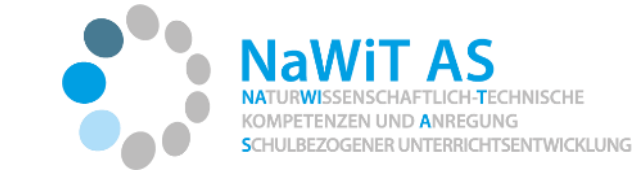

## Der Ozobot - Entdeckerkarten

# *Aufgabe*

https://padlet.com/kmo ehring66/Ozobot

https://padlet.com/kmo ehring66/Ozobot

- *Ozobot kalibrieren, auflegen und ausprobieren.*
- *Was passiert, wenn der Ozobot über farbige Wege fährt?*
- *Welche Codes steuern die Geschwindigkeit?*
- *Was passiert, wenn der Ozobot mehrere verschiedene Wege fahren kann? (Kreuzungen)*
- *Gibt es einen Unterschied, wenn der Ozobot vorwärts oder rückwärts über den Code fährt?*

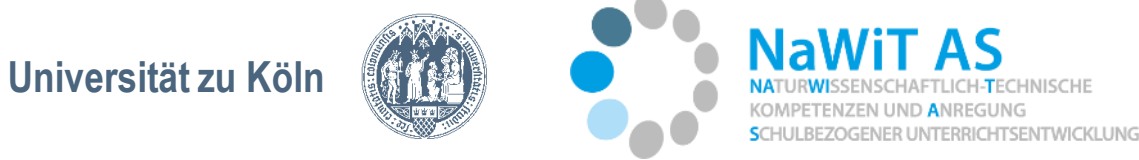

#### Der Ozobot

https://padlet.com/kmoehring66/Ozobot

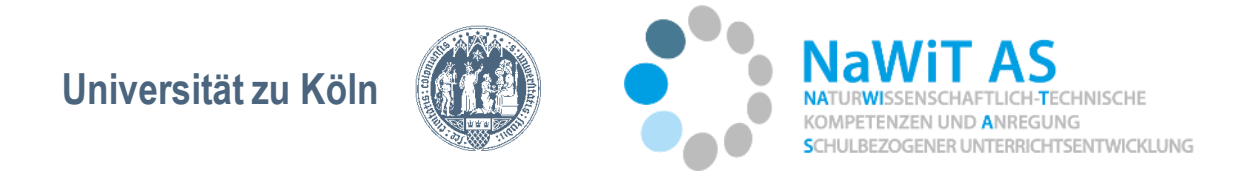

# Der Ozobot – Mögliche Fortsetzung

- App für Tablets: Ozoblockly
	- Über Drag und Drop werden mit Bildern Anweisungen erstellt, die auf den Ozobot kabellos übertragen werden.
	- <https://ozobot.com/create/ozoblockly>
- Unterrichtsmaterial
	- https://ozobot[deutschland.de/unterrichtsmaterial/](https://ozobot.com/play/print-games)
- OzoGroove:
	- Mit der App kann der Ozobot so programmiert werden, dass er zur Musik passend tanzt.

https://ozobotdeutschland.de/unterrichtsmate rial/

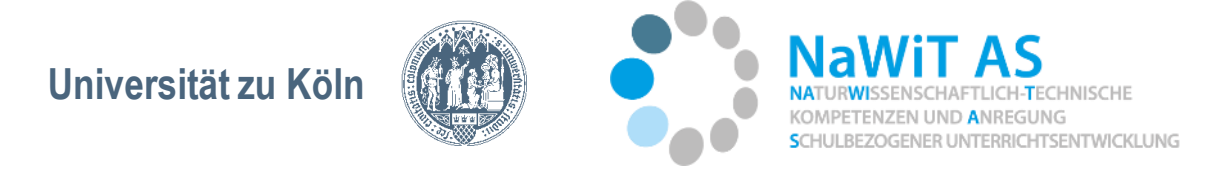

#### • **Ziele der Unterrichtsreihe:**

- Algorithmische Muster und Strukturen am Beispiel eines programmierbaren Roboters, des Ozobots, erkennen, nachvollziehen, eine algorithmische Sequenz planen (**Programmierung** eines Mondfahrzeugs **mit Farb Codes**) und umsetzen.
- *Problemlösendes Lernen*: Mögliche Fehlerquellen erkennen, reflektieren und neue Lösungen erproben

https://padlet.com/km oehring66/Ozobot

• Im Sinne des *sprachsensiblen Unterrichts* Fachvokabular und Semantik zum Thema aufbauen.

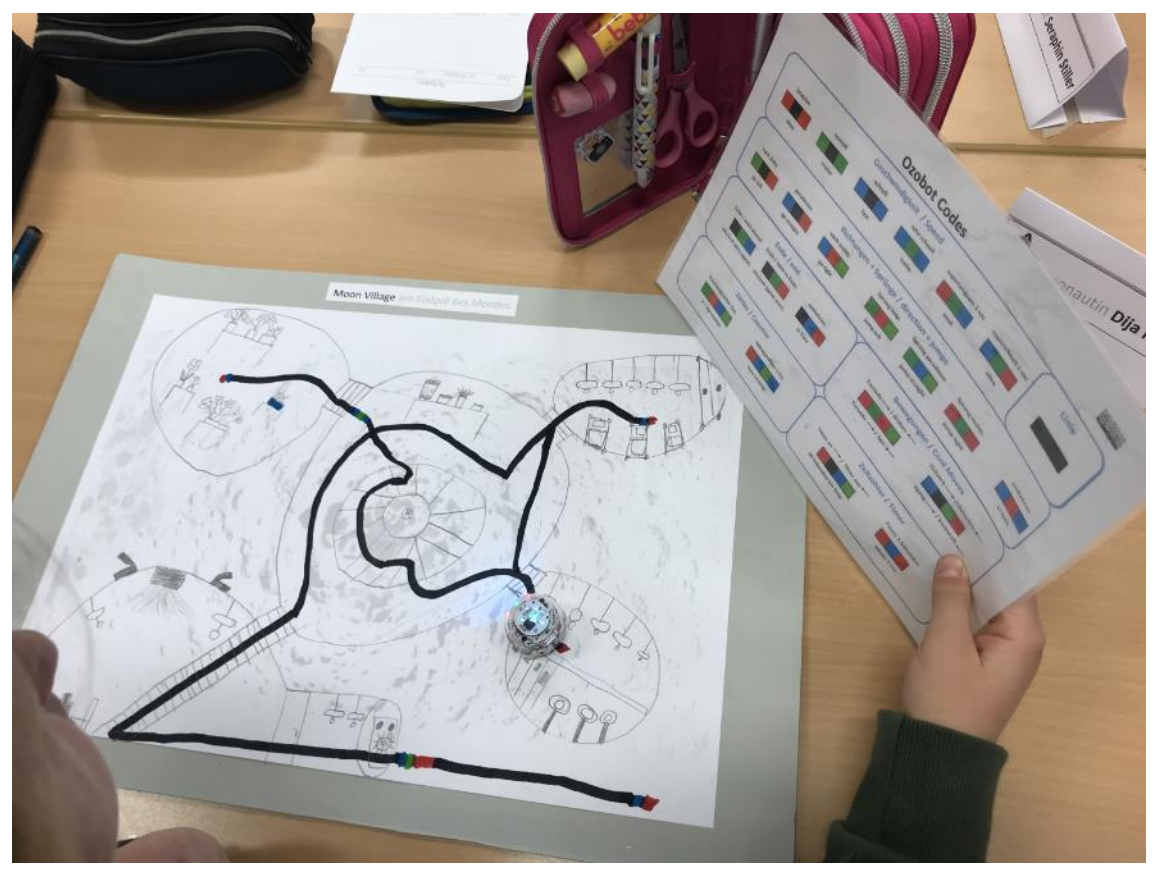

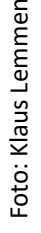

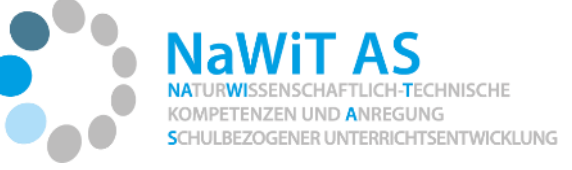

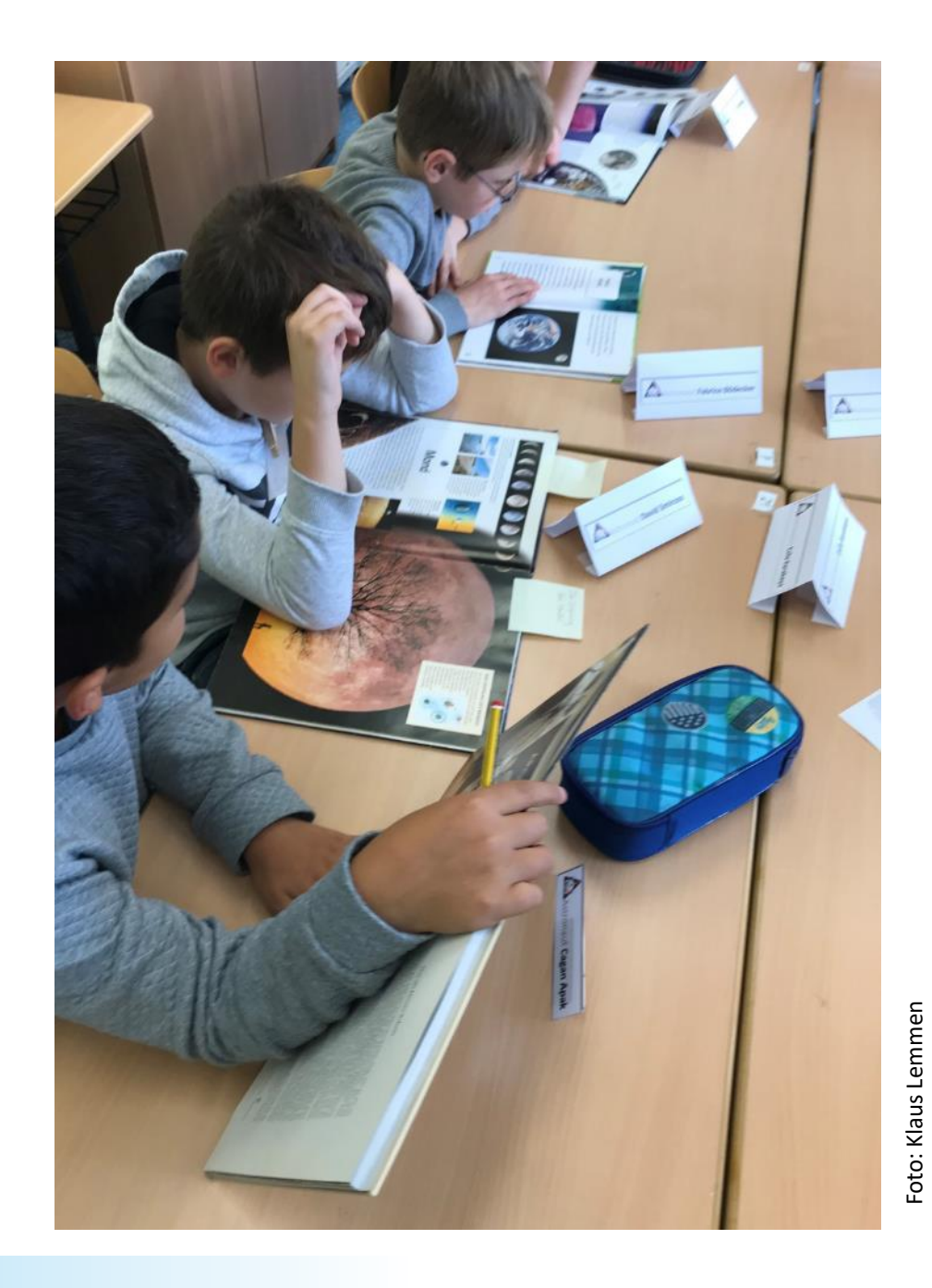

Einstieg ins Thema "Reise zum Mond"

- Kurzer Filmbeitrag über den Astronauten Alexander Gerst
- Vorwissen und Lerninteresse aktivieren;
- Schmökerstunde Das weiß ich schon Das interessiert mich zum Thema

Foto: Klaus Lemmen

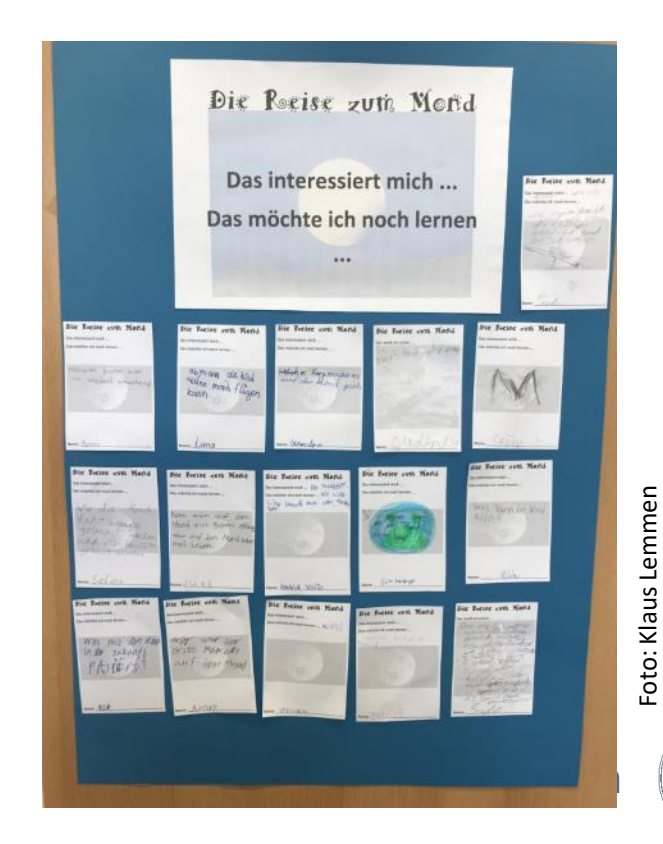

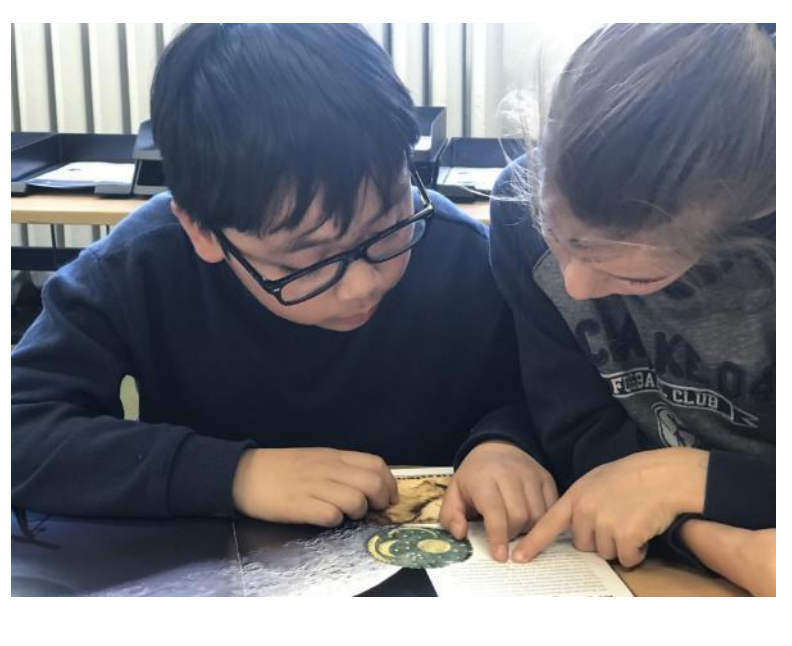

GENER UNTERRICHTSENTWICKLUNG

*"Ein kleiner Schritt für einen Menschen, aber ein großer Schritt für die Menschheit."*

- Die Schülerinnen und Schüler erkennen welche große technische Leistung mit der Apollo 11 Mission vollbracht wurde.
- Sie verstehen, dass Programmierung (Rakete, Raumfahrzeuge, ..) für das Gelingen der Mission von entscheidender Bedeutung war.

https://upload.wikimedia.org/wikip edia/commons/9/9c/Aldrin\_Apollo  $\_11$ .jpg

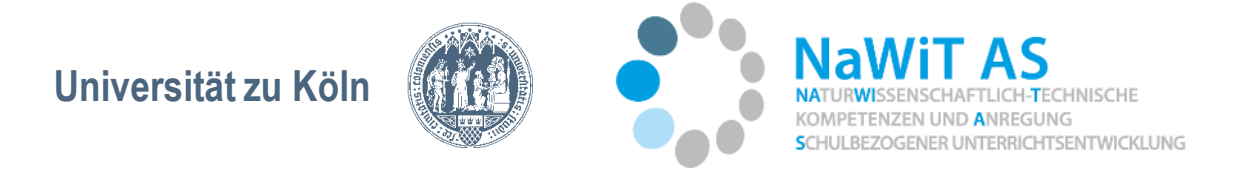

*"Ein kleiner Schritt für einen Menschen, aber ein großer Schritt für die Menschheit."*

- Apollo 17, 1972
- Mondfahrzeug

https://de.wikipedia.org/wiki/Apollo\_17 #/media/Datei:NASA Apollo 17 Lunar Roving Vehicle.jpg

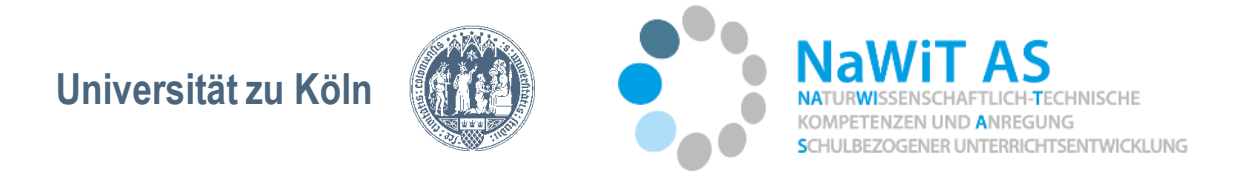

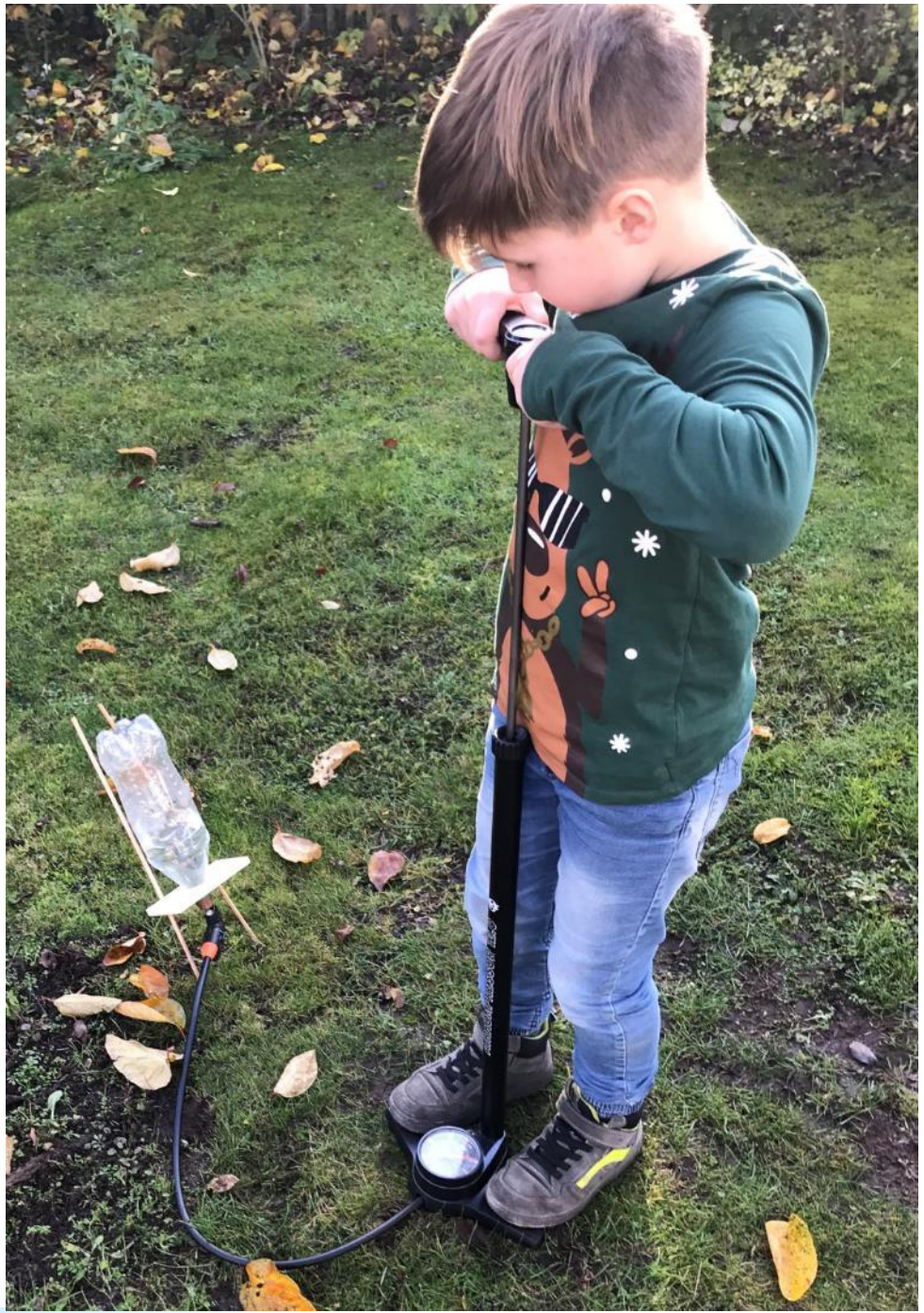

Foto: Klaus Lemmeno: Klaus Lem

Wir bauen eine **Wasserrakete** – Analyse und Reflexion des **Rücksstoßprinzips**

**Universität zu Köln**

Fahrradventil

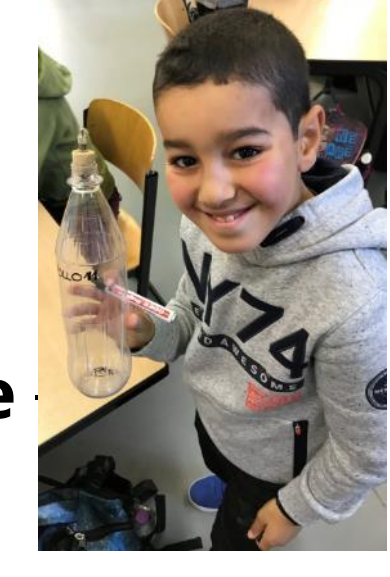

Korken und PET-Flasche

**ZEN UND ANREGUNG** ULBEZOGENER UNTERRICHTSENTWICKLUNG

Foto: Klaus Lemmen o: Klaus Len

Foto: Klaus Lemmen

Klaus Lemmer

Wir bauen eine **Wasserrakete** – Analyse und Reflexion des **Rücksstoßprinzips**

**3. Newtonsches Gesetz:** Üben zwei Teilchen Kräfte aufeinander aus, so sind diese gleich groß und entgegengesetzt gerichtet entlang der Verbindungslinie der Teilchen.

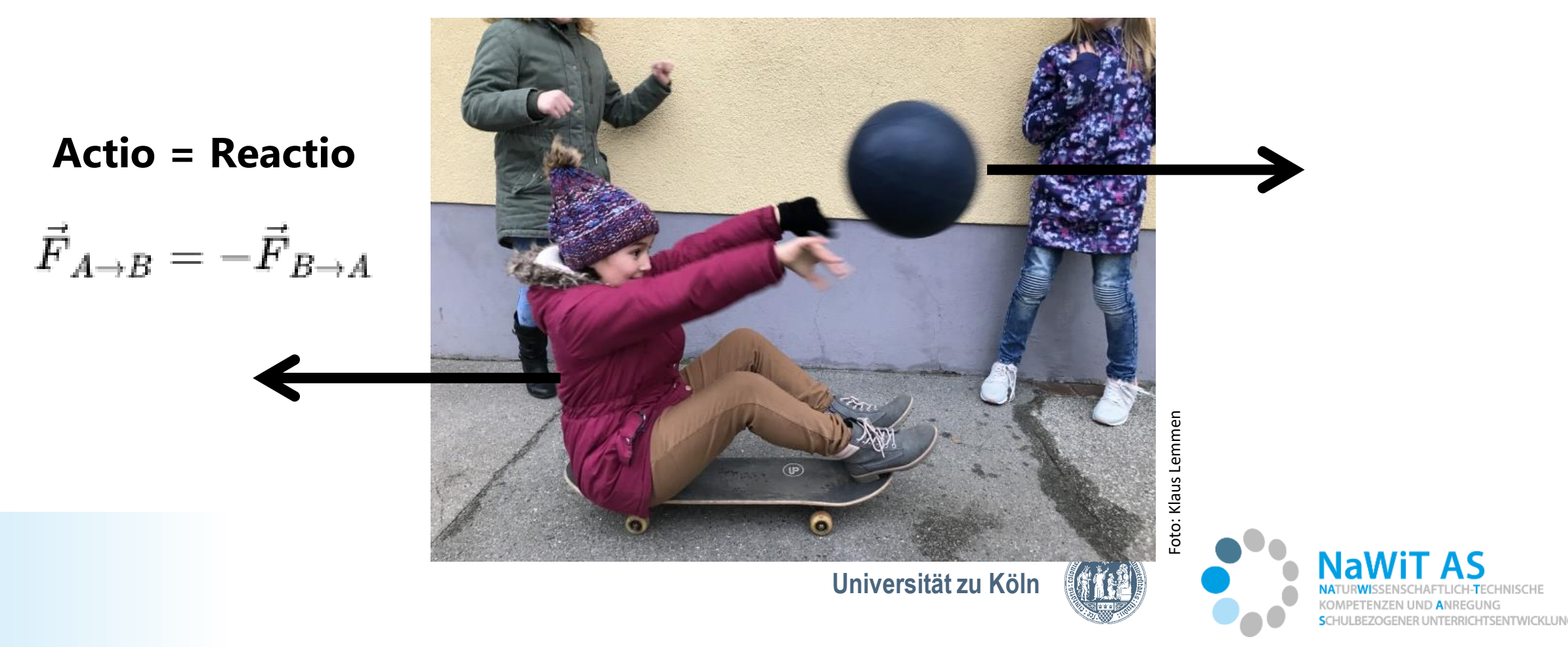

**Projekte der Zukunft – Artemis,** ein Mondladeprojekt und eine zukünftige Besiedlung am Südpol des Modes.

#### Entdeckung von **Wasser** am Südpol

*Aktueller Stand (03/2022): Eine erste Mondlandung kann voraussichtlich erst im Zeitraum 2026–2028 stattfinden.*

https://www.dlr.de/dlr/deskto pdefault.aspx/tabid-11103/2014\_read-36491/#/gallery/35830

https://de.wikipedia.org/wiki/Arte mis-Programm

https://www.merkur.de/wirtschaft/k oennen-auf-mond-doerferentstehen-8492147.html

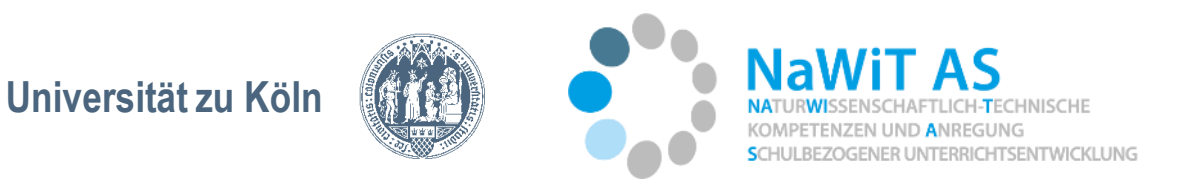

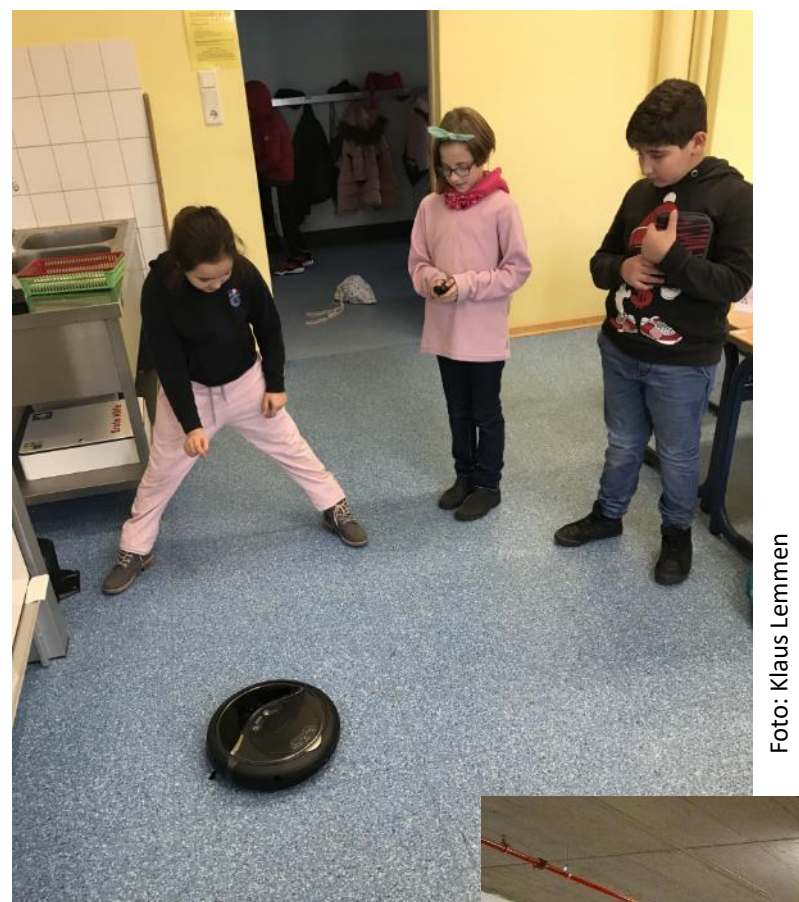

Ein **Mondfahrzeug** – Heutige und zukünftige Steuerung von selbstfahrenden Robotern

• Betrachtung und Reflexion des Staubsaugroboters: "Wie findet der Staubsaugroboter seinen Weg? Wie wird er gesteuert?"

https://pixabay.com/de/photos/r<br>oboter-lager-holz-2363400/ https://pixabay.com/de/photos/r oboter-lager-holz-2363400/

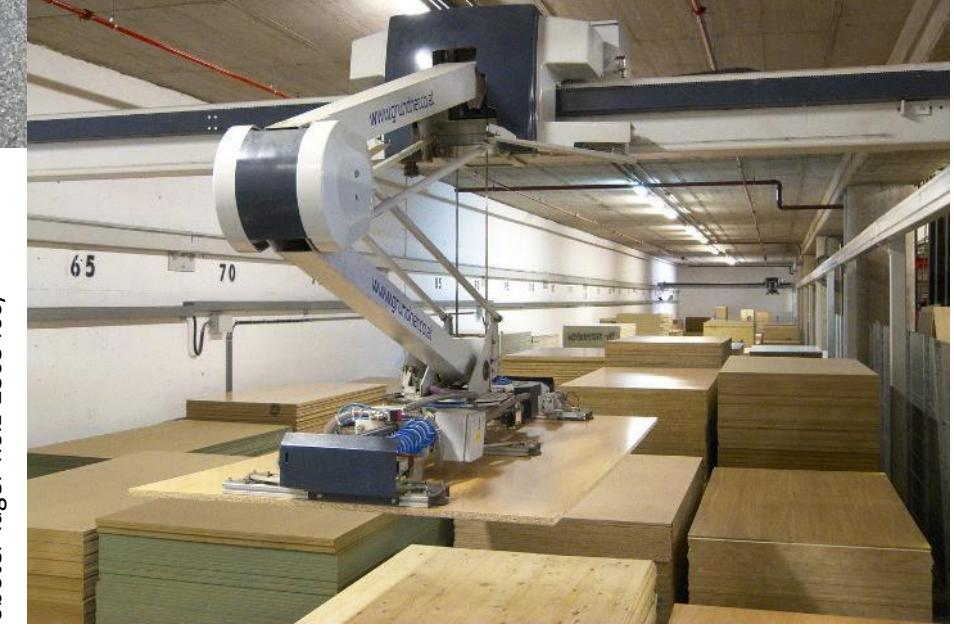

- Erste Besprechung von Steuerungselementen (z.B. der Sensor, codieren, …).
- Selbstfahrende Arbeitsmaschinen in der Logistikbranche

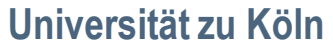

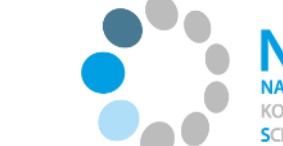

RRICHTSENTWICKLUNG

Foto: Klaus Lemmen

Foto: Klaus Lemmen

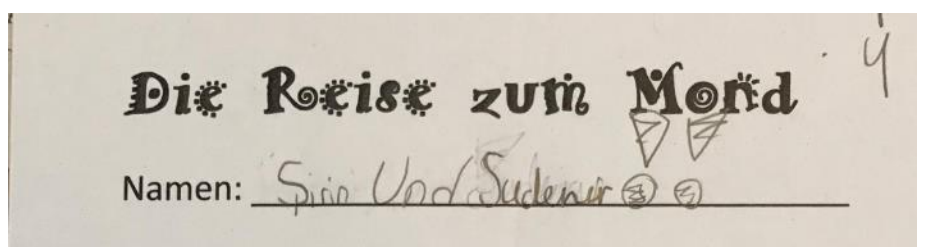

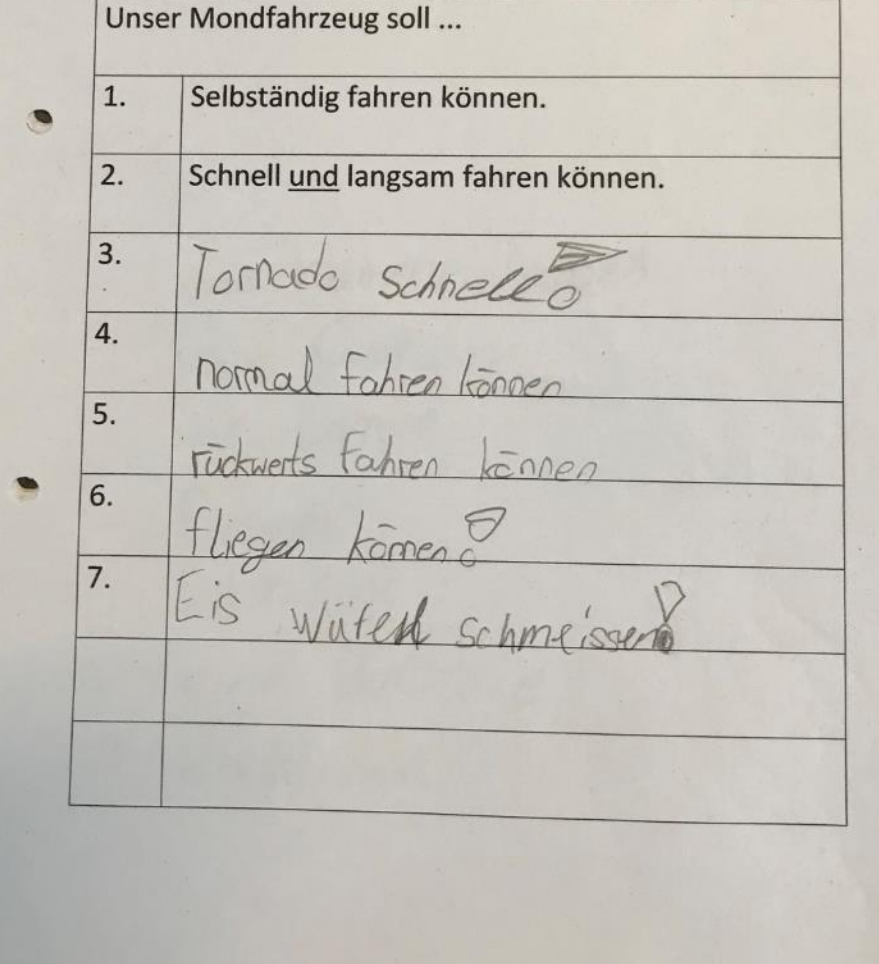

Ein **Mondfahrzeug** – Heutige und zukünftige Steuerung von selbstfahrenden Robotern

• Entwicklung erster Ideen für ein selbstfahrendes Mondfahrzeug: "Unser Mondfahrzeug soll ...

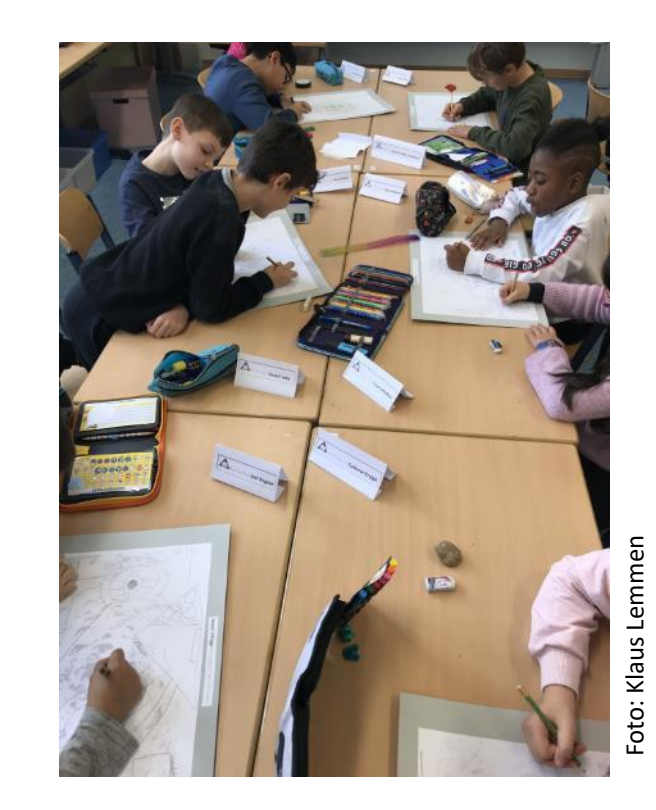

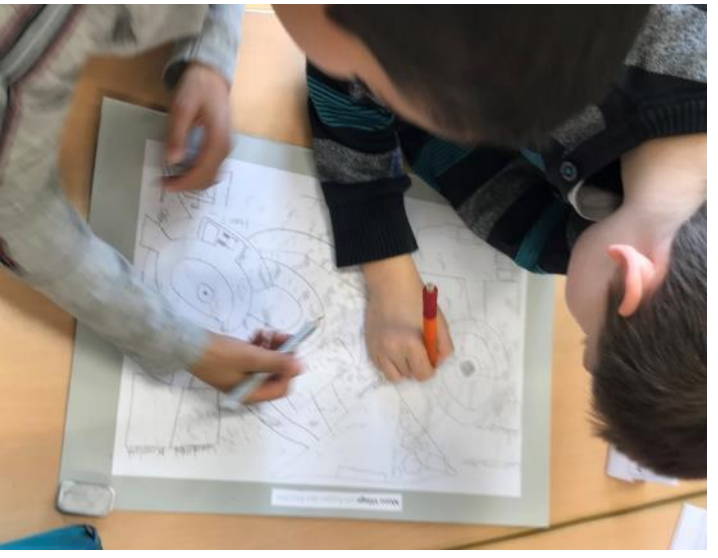

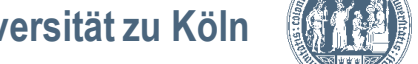

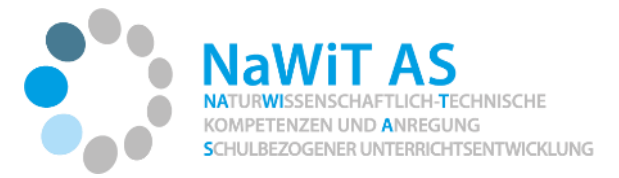

- Der **Ozobot** Kennenlernen eines programmierbaren Fahrzeugs mit Farb Coding
- Erproben, erkennen und reflektieren die Aneinanderreihung von Anweisungen als Programm zur Steuerung des Ozobots
- Entdeckerkarten

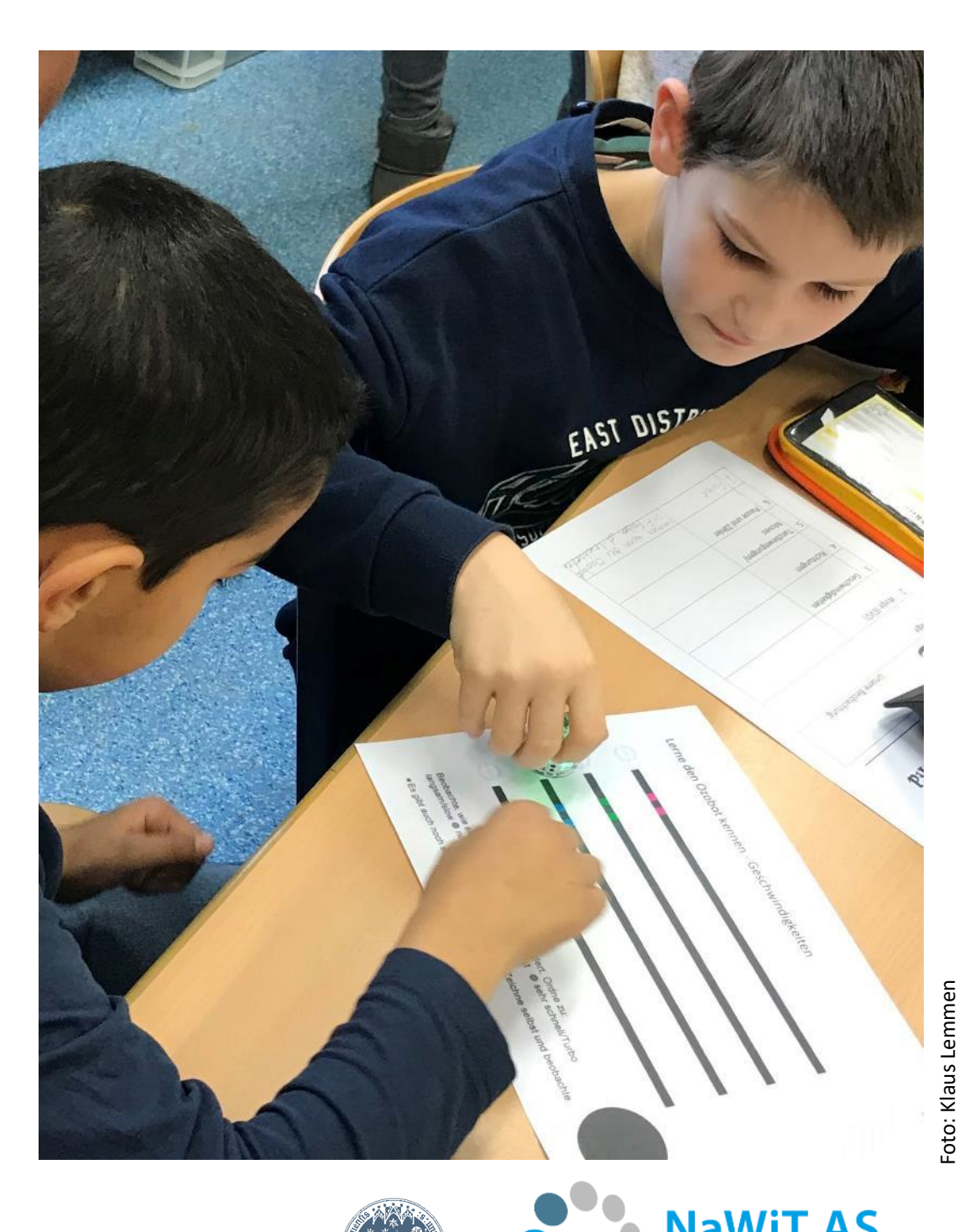

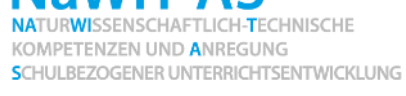

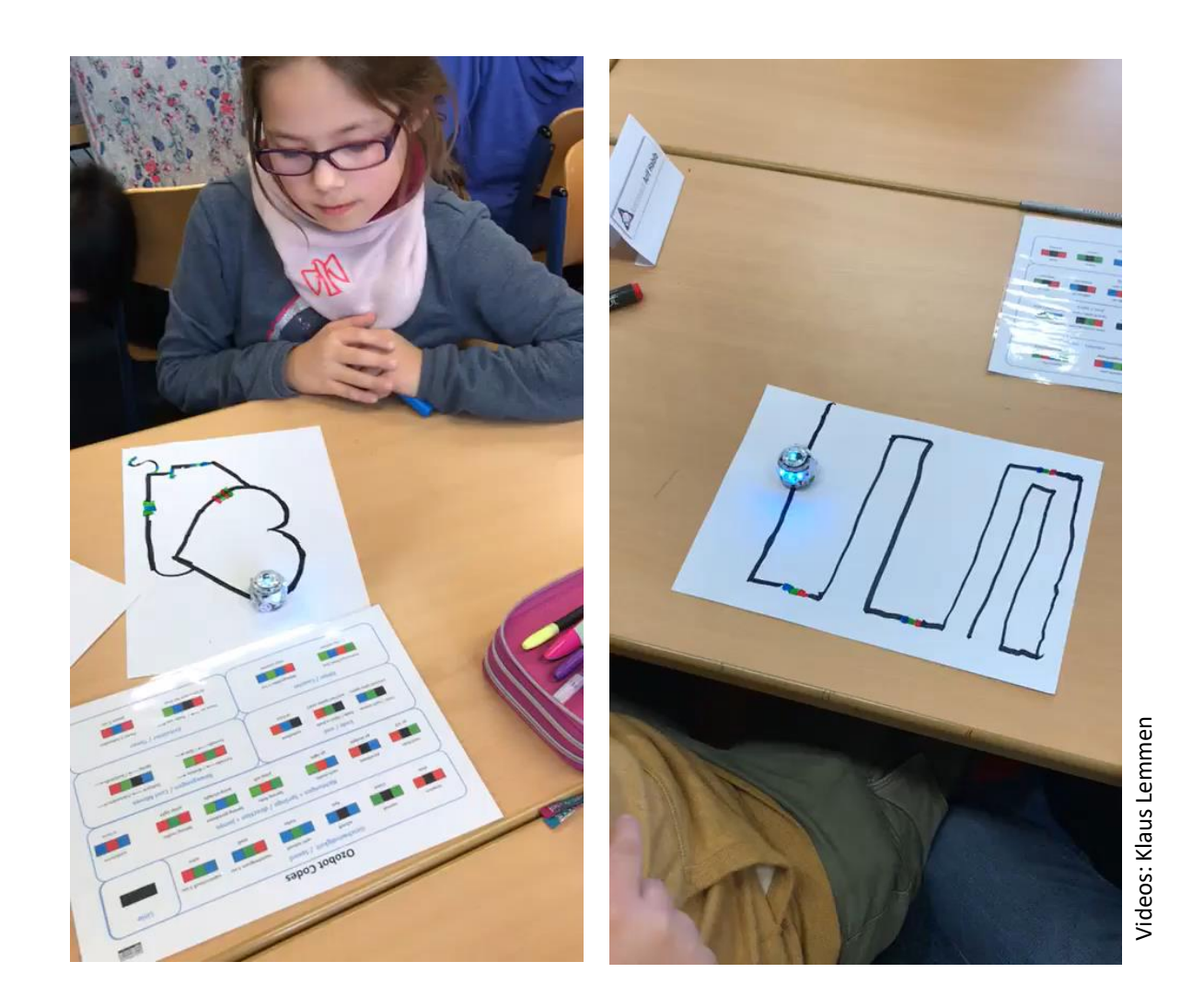

Der **Ozobot** – Wir planen kleine Wegstrecken mit Farb Coding

- Gestaltung eigener Wegstrecken mit 4 Farbtönen:
	- schwarz, grün, rot, blau
- Klebestreifen/ Klebecodes

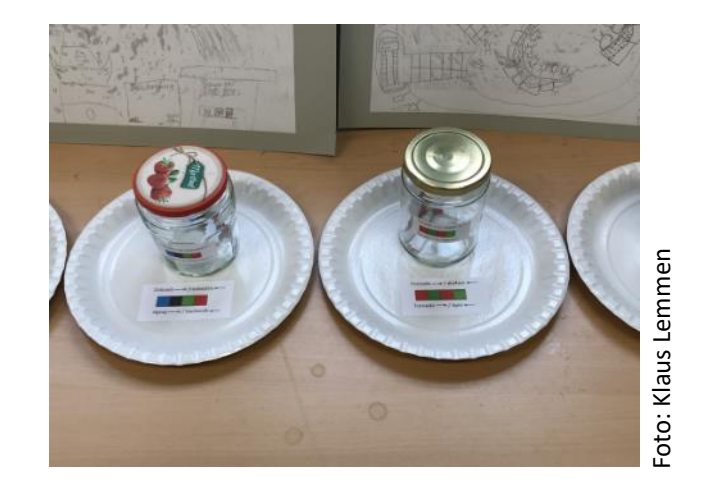

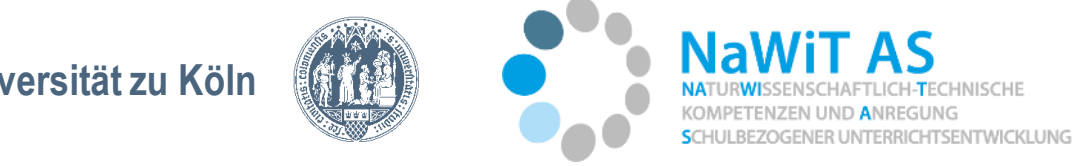

**Universität zu Köln**

Der **Ozobot als Mondfahrzeug**  für unsere Mondsiedlung - Wir programmieren den Ozobot für unsere Mondsiedlung

- Die Schülerinnen und Schüler transferieren die gesammelten algorithmischen Erkenntnisse zur Funktion des Ozobot mit Farb Coding und übertragen diese in Partnerarbeit auf ihre geplante Mondsiedlung.
- Sie erstellen ein Programm, eine systematische Abfolge von Befehlen.

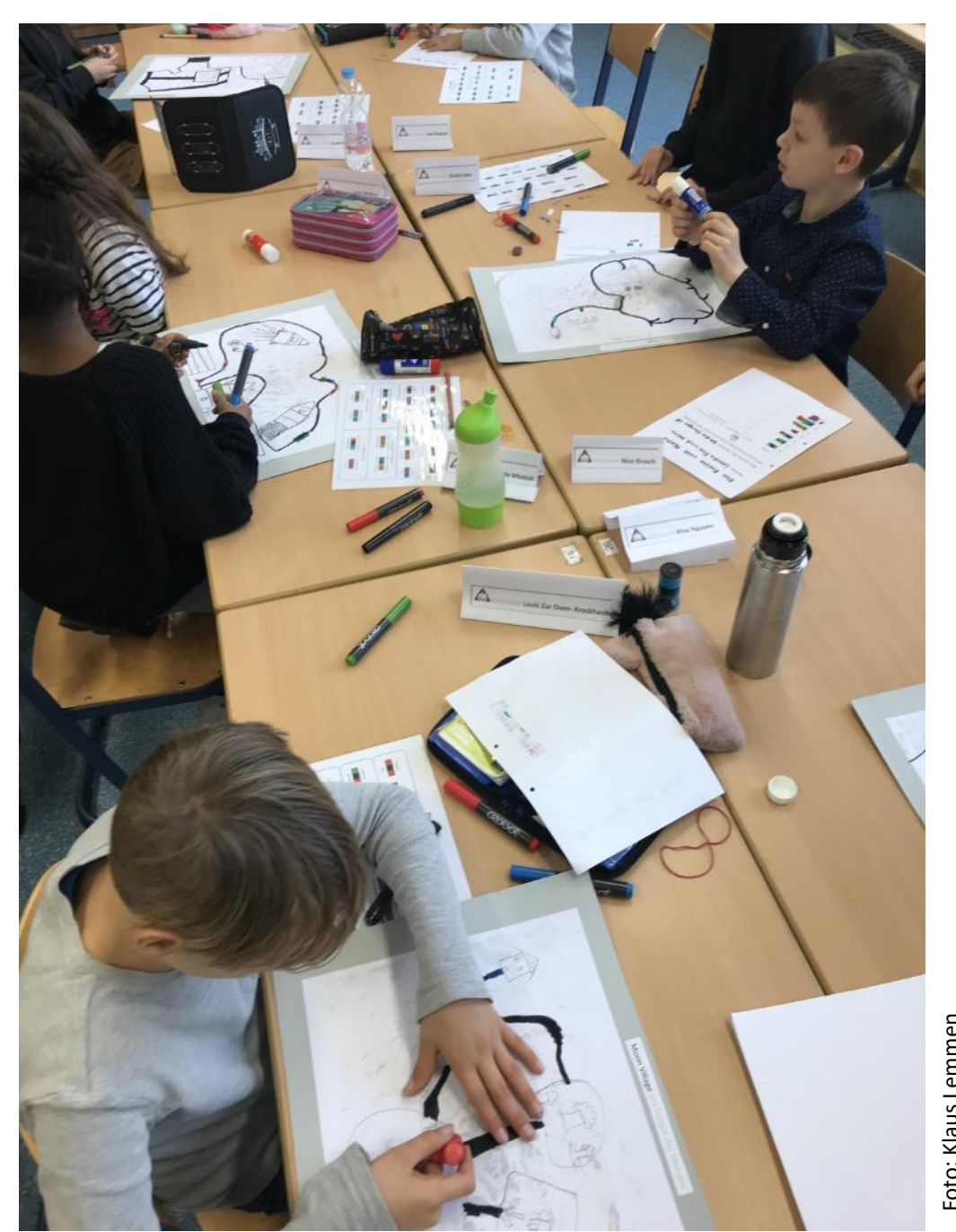

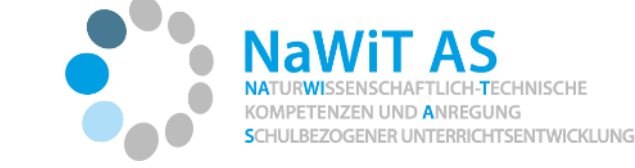

Der **Ozobot als Mondfahrzeug**  für unsere Mondsiedlung - Wir programmieren den Ozobot für unsere Mondsiedlung

• Regolith/ Geröll im Weg: Langsam fahren

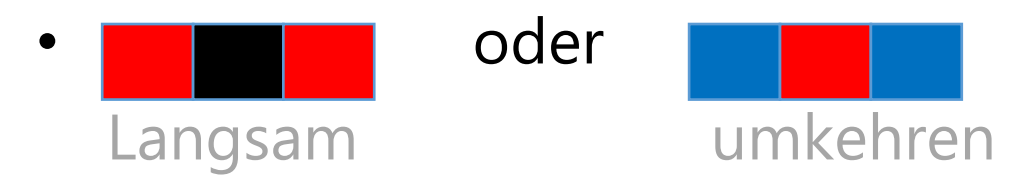

• Regolith-Fabrik/ Hotel/ Schule

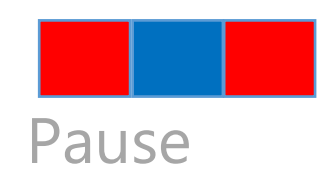

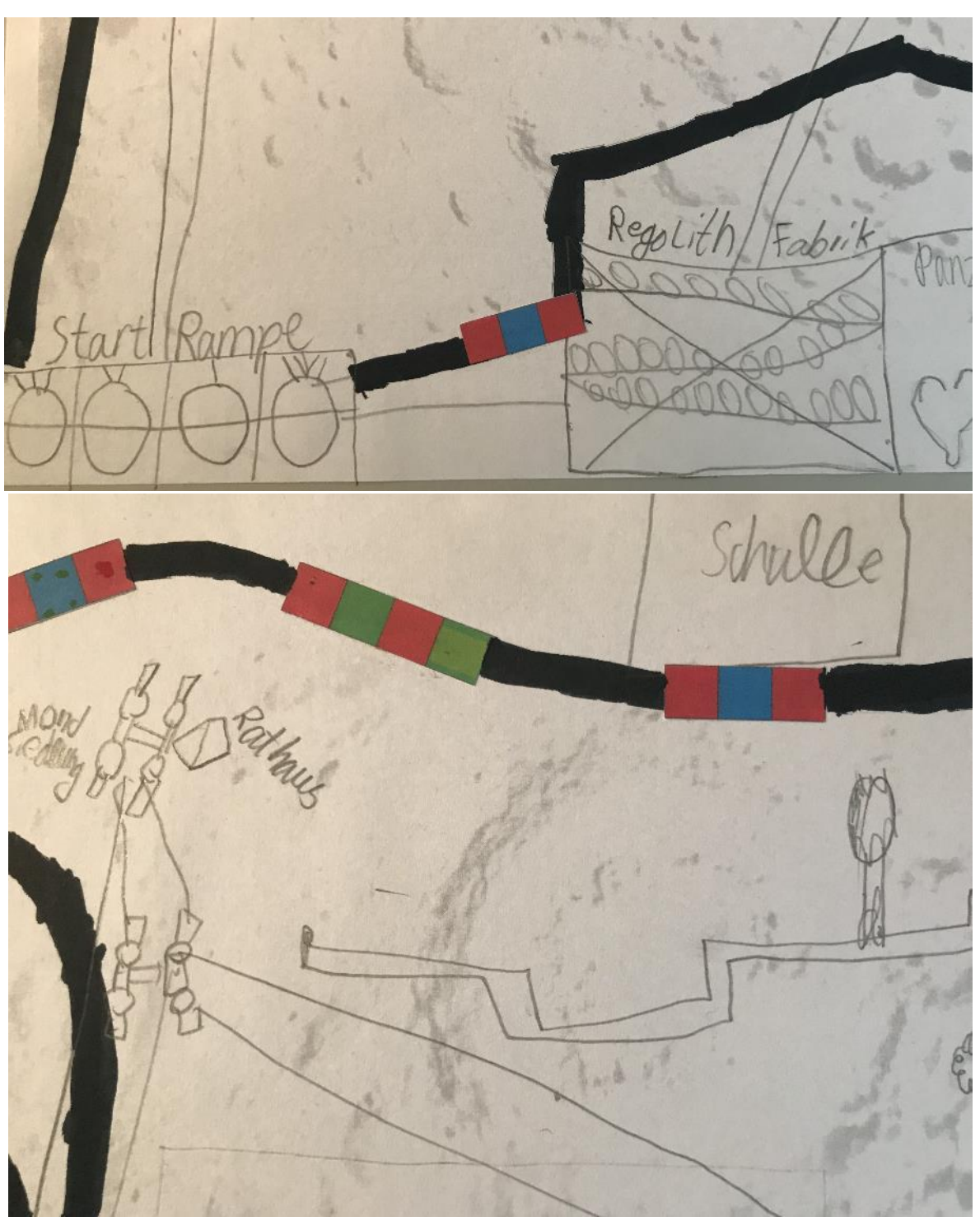

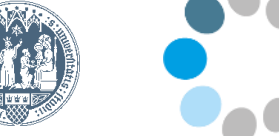

ENER UNTERRICHTSENTWICKLUNG

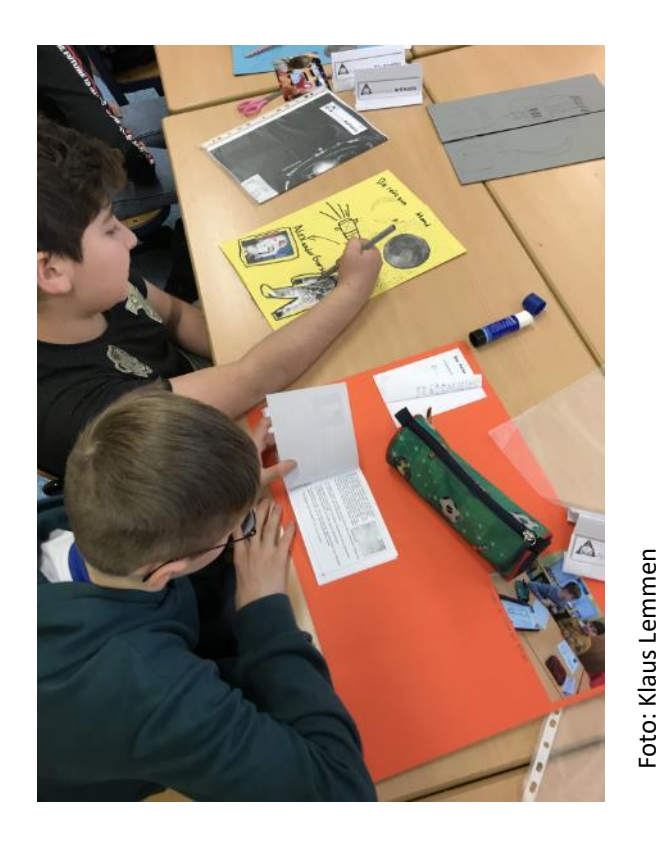

#### **Das interessiert mich noch zum Thema** - Fortsetzung und Fertigstellung des **Lapbooks**

- Recherche zu eigenen Fragestellungen (z.B. zum Artemisprojekt) und Interessen zur Mondlandung vor 50 Jahren, Gezeiten, Mondphasen o.ä.;
- Zeichnung und Verschriftlichung der Lernergebnisse im Lapbook.

#### **Wir stellen unsere Ergebnisse vor**

- Vorbereitung einer kleinen Ausstellung
- Führung der Parallelklasse durch die Ausstellung und Erprobung der Ozobots (Entdeckerkarten und Mondsiedlung). • Zeichnung und Verschießende Gruppenreflexion<br>
• Gemeinsame abschließende Gruppenreflexion<br>
• Gemeinsame abschließende Gruppenreflexion<br>
• Gemeinsame abschließende Gruppenreflexion
- 

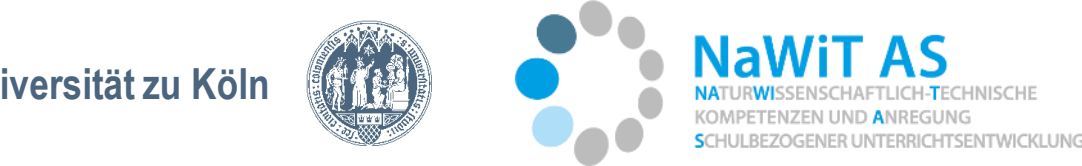

# Wir programmieren den Ozobot

#### *Aufgabe – Partnerarbeit*

*Zeichnen Sie eine Wegstrecke für den Ozobot (mit Bleistift) auf einem weißen Blatt auf, z.B. eine Mondlandschaft mit Gebäuden, die verbunden werden.*

*Überlegen Sie gemeinsam eine Folge von passenden Codes für die Wegstrecke.*

*Spuren Sie die Wegstrecke mit einem schwarzen Stift nach und fügen die Codes an den entsprechenden Stellen ein (Farbstifte schwarz, grün, rot, blau).*

**Testen Sie den Ozobot**. Hilfen bei Problemlöseprozessen: s. padlet "Hilfe *und Support" und "Tipps und Hilfen".*

#### *Austausch/ Reflexion in Partnerarbeit:*

*Auf welche Probleme sind Sie gestoßen? Konnten Sie die Probleme mit Hilfe der Tipps und Hilfen s.* <https://padlet.com/kmoehring66/Ozobot> lösen?

*Wie schätzen Sie den Einsatz von Ozobots in ihrem Unterricht ein?*

#### *Austausch/ Reflexion/ Ausblick im Plenum:*

*Vorstellung der Wegstrecken für den Ozobot / Diskussion/ Übertragung auf die eigene Unterrichtspraxis.* 

# Evaluation

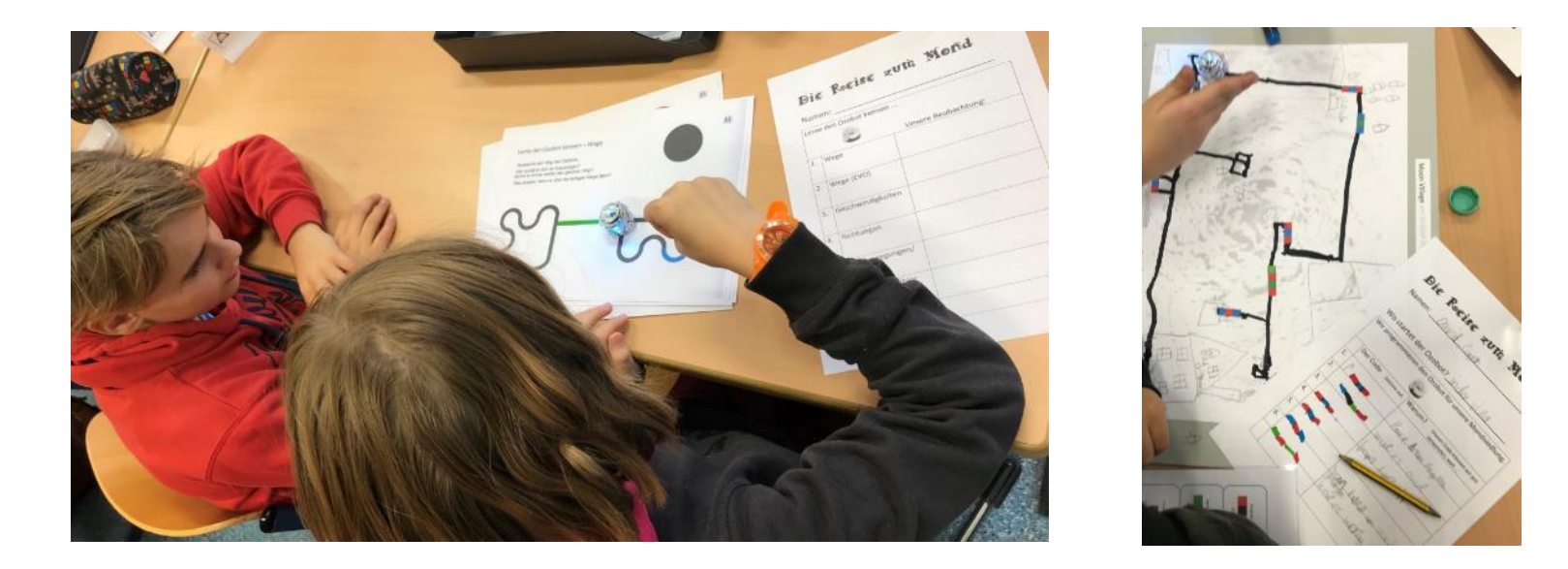

Viel Spaß bei eigenen Erprobung im Unterricht ☺

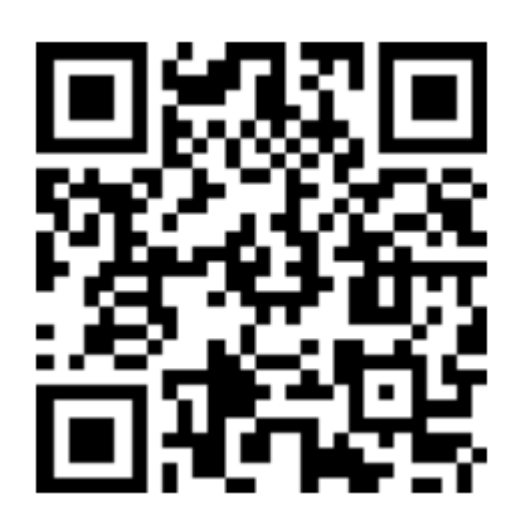

https://app.edkimo.com/feedback/zedgilov